# Gerenciador de bases de imagens usando o MicrolSIS

**Claudio J. Brito**

# **INTRODUÇÃO**

A potencialidade de sistemas gerenciadores de bases de imagens é enorme. A recuperação de documentos, figuras, fotografias ou gráficos, em seu aspecto original, mediante buscas apoiadas em palavras-chave, oferece vantagens, tanto pela menor demanda de espaço físico requerido para armazenamento, como pela grande facilidade oferecida para manipulação dos acervos.

As imagens dos objetos, gravadas em discos magnéticos ou óticos, depois de encontradas por algum tipo de busca e inspecionadas na tela de um monitor de vídeo, podem ser reproduzidas por meio de uma impressora de alta definição (laser, jato de tinta), como se fossem cópias xerográficas dos objetos originais.

Sistemas desta natureza se prestam a substituir, com vantagens, arquivos de fotografias, microfilmes e microfichas, manuais técnicos de manutenção de dispositivos complexos; catálogos de peças de reposição ou obras de arte; arquivos de documentos com importância histórica ou que devem ter sua cópia retida por exigência legal; e outros.

O emprego generalizado de sistemas desse tipo, que oferecem tamanha funcionalidade e que poderiam trazer grandes benefícios para países como o Brasil é, entretanto, dificultada pelo alto custo de seus componentes.

# **OS COMPONENTES DE UM SISTEMA DE IMAGENS**

Sumariamente, uma base de imagens pode ser vista como uma base de dados comum em que um ou mais campos de seus registros guardam indicadores que apontam para arquivos contendo imagens em forma digitalizada.

Em uma operação de busca por meio de descritores, o gerenciador de uma base identifica os registros que estão relacionados com a consulta formulada. Se a formulação da busca foi adequada, a informação pretendida estará contida nos campos que compõem os registros encontrados.

Se a informação pretendida inclui uma imagem, o nome do arquivo correspondente deverá constar de um dos campos dos registros obtidos pela operação, como na figura 1.

Como mostra a figura 2, uma vez encontrado o arquivo que contém a imagem, as seqüências binárias de sua forma digitalizada serão convertidas, por uma rotina, para os correspondentes pontos de luz na tela de um monitor de vídeo.

# **Resumo**

O *texto relata como uma aplicação voltada para o arquivamento de imagens pode ser construída a partir da associação de um dos inúmeros sistemas gerenciadores de bases de dados (SGBD) disponíveis no mercado, com programas especializados na manipulação da imagem, assim como apresenta alguns critérios para a escolha dos componentes mais apropriados. O artigo descreve também, sumariamente, a implementação de um sistema de imagens utilizando o MicrolSIS.*

## **Palavras-chave**

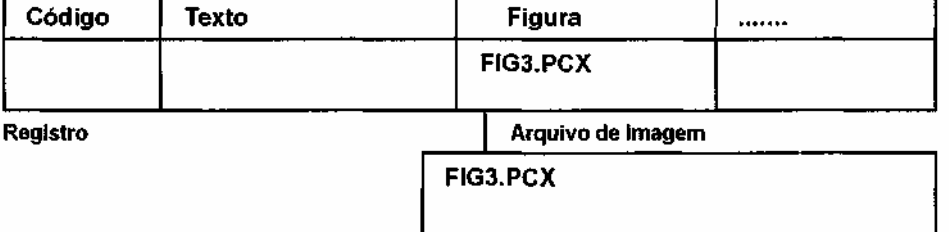

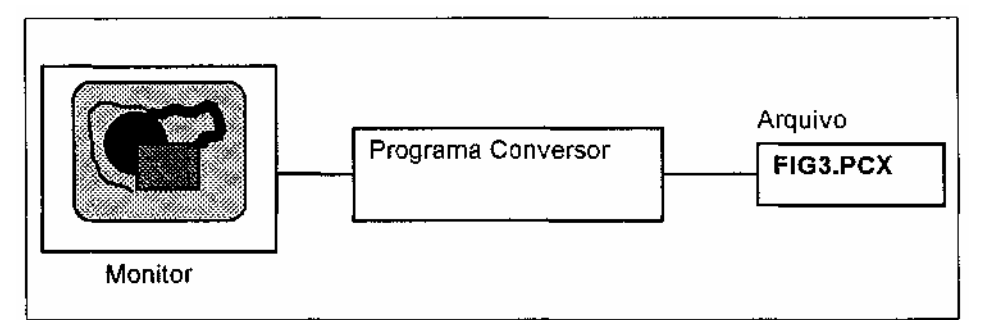

## **Figura 2 - Apresentação de um arquivo de imagem digitalizada na tela de um monitor de vídeo**

Um programa conversor semelhante poderia ser usado para imprimir, diretamente em uma folha de papel, a imagem contida no arquivo FIG3.PCX. Neste caso, na figura 2, o monitor seria substituído por uma impressora de razoável definição.

Durante o armazenamento de uma imagem, ocorrerá o processo inverso. O programa conversor comanda um *scanner para* varrer a imagem apresentada e transformar seus pontos de luz refletidos nas seqüências binárias correspondentes. Os números binários obtidos serão gravados em um arquivo que terá seu nome inserido no campo apropriado do registro da base.

Percebe-se que um sistema baseado em imagens, nada mais é do que um gerenciador de bases de dados comum, complementado por programas ou rotinas que permitem gravar uma imagem digitalizada em um meio magnético ou ótico, vê-la em um monitor, ou passá-la para o papel por intermédio de uma impressora.

Esquematicamente, este simples sistema é representado na figura 3.

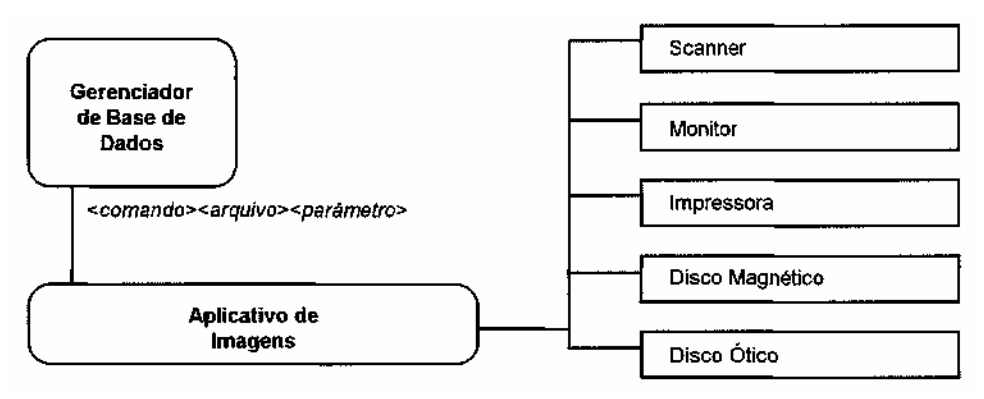

**Figura 3 - Representação gráfica de um sistema simples de base de imagens**

O gerenciador da base de imagens processaria os dados de entrada, o arquivamento, as buscas e a apresentação ou impressão da informação de maneira convencional. Sempre que houvesse necessidade de tratar uma imagem, entretanto, um comando contendo um nome de arquivo e um ou mais parâmetros associados seria passado a um outro programa, cujas rotinas realizariam as operações desejadas.

monitor um arquivo guardado em uma aplicativos de uso geral. Os comandos poderiam gravar a imagem lida pelo *scanner* diretamente em disco magnético, imprimir o arquivo de imagem, transferir o arquivo discos óticos ou mesmo apresentar no *juke-box\*.*

 *\* Juke-box,* originalmente, era o nome dado aos toca-discos acionados por moedas e que permitiam a seleção de músicas por meio de botões. Esses toca-discos eram muito populares nos Estados Unidos nas décadas de 50 e 60, onde eram normalmente encontrados em bares e restaurantes.

Como os dispositivos que guardam os discos óticos são posicionados para leitura por um braço mecânico, de forma idêntica às *Juke-boxes* originais, passaram a ser conhecidos pelo mesmo nome. As atuais *Juke-boxes* que guardam dezenas de discos óticos, quando acionadas pelo computador, selecionam o disco, movem este disco para a posição de leitura e transferem os dados contidos em setores específicos para que sejam apresentados ao usuário.

Embora todos os sistemas de arquivamento de imagens sejam conceitualmente semelhantes, a forma pela qual os produtos são oferecidos ao mercado consumidor podem se enquadrar em, pelo menos, dois tipos diferentes: integrados e modulares.

# SISTEMAS INTEGRADOS DE IMAGEM

Sem ser muito rigoroso na definição, os sistemas integrados tanto podem ser aqueles comercializados como um produto único que já inclui todos os dispositivos de tratamento de imagens e seus respectivos programas de controle, como aqueles desenvolvidos a partir de gerenciadores de bases de dados (SGBD), que oferecem rotinas de imagem próprias, como Oracle, Ingres, Informix e muitos outros.

No primeiro caso, o produto é oferecido como máquina de escritório. É uma solução pronta para ser ligada e imediatamente usada. Este tipo de equipamento é apropriado para pequenas aplicações específicas, podendo se tornar mais flexível sempre que puder ser ligado a uma rede local.

Os critérios estabelecidos para escolha de um destes equipamentos, oferecidos como produto de marca, devem preocupar-se seriamente com a compatibilidade do formato dos arquivos de imagem e dos padrões adotados para gravação e leitura de discos óticos. O emprego de dispositivos e formatos incomuns dificultará o futuro intercâmbio de imagens com outras aplicações.

O tratamento de imagens baseado em rotinas próprias de um SGBD, por sua vez, deve ser adotado para atender sistemas de grande complexidade, nos casos em que a necessidade da manipulação de imagens é apenas um dos problemas a resolver no contexto de um sistema de informação que englobe toda uma organização. A integração do tratamento de imagens ao sistema gerenciador de bases de dados, embora possa, eventualmente, complicar de imagem do disco magnético para certas aplicações mais especializadas, tenderá a simplificar o desenvolvimento de

# SISTEMAS MODULARES DE IMAGEM

Os sistemas modulares de imagem são normalmente configurados pela integração de vários componentes adquiridos de diversos fornecedores, conforme a necessidade da aplicação, seja ela de uso geral ou especifico.

Embora a montagem de sistemas deste tipo apresente maiores dificuldades técnicas, sua flexibilidade compensa. O sistema poderá começar pequeno para atender a uma aplicação específica e crescer sem problemas para satisfazer demandas de caráter geral. Como são construídos como sistemas abertos, o uso de padrões comuns facilitará o intercâmbio de informações com outras aplicações.

Os sistemas modulares são normalmente configurados a partir de um microcomputador usado de maneira isolada, ou que esteja ligado a uma rede local, ao qual são associados *scanners,* impressoras e discos óticos, controlados por aplicativos vendidos por terceiros. No caso, os aplicativos poderão ser gerenciadores de bases de

dados complementados por processadores de imagens desenvolvidos com o apoio de bibliotecas de rotinas específicas.

A criação de aplicativos destinados a processar imagens nos sistemas modulares é, normalmente, feita conforme o processo apresentado graficamente na figura 4.

Os programas de tratamento de imagens serão gerados pela agregação de rotinas contidas em uma biblioteca de funções prédefinidas. Por sua vez, estas rotinas acionarão *drivers* de *software*\* que atuarão diretamente sobre os dispositivos periféricos acoplados ao computador, obedecendo a comandos padronizados.

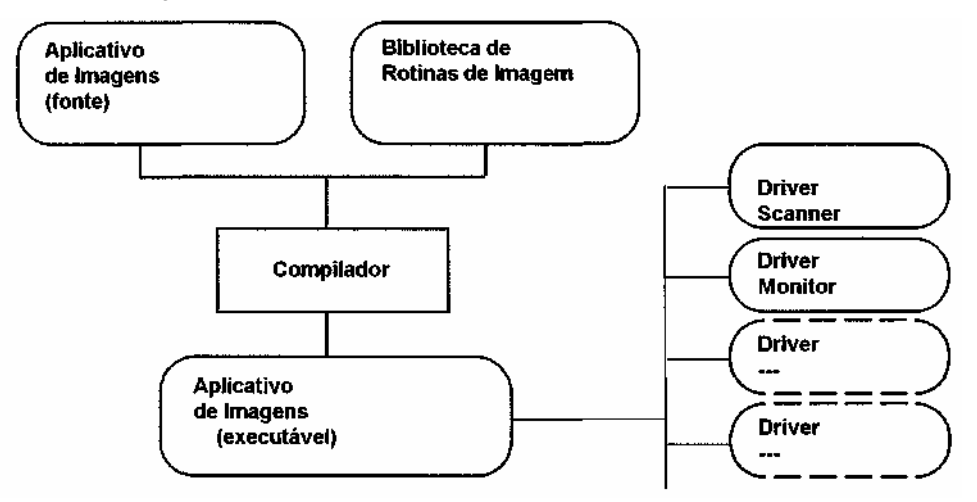

**Figura 4 - Criação de um aplicativo para tratamento de imagens**

O emprego de comandos padronizados para acionamento dos *drivers* permite que um mesmo programa aplicativo, sem modificações, possa se comunicar com periféricos que apresentem características diferentes. Cada modelo de periférico, independentemente de seu fabricante, terá um *driver* apropriado que, em resposta a um comando do aplicativo, acionará o dispositivo atendendo a suas exigências específicas.

Como os arquivos de imagens ocupam muito espaço quando armazenados em discos óticos ou magnéticos, será indispensável que a biblioteca de rotinas ofereça funções de compressão e descompressão.

Pela necessidade da compressão dos dados que descrevem uma imagem, em certos casos os sistemas integrados poderão apresentar maior velocidade de operação quando comparados a sistemas modulares de mesmo porte, pois as conversões entre a forma expandida e comprimida de um arquivo de imagem serão executadas por um circuito eletrônico dedicado (em *hardware).*

Convém mencionar, entretanto, que as melhores bibliotecas de rotinas de imagem disponíveis no mercado também oferecem

placas de circuito impresso especiais que, trabalhando em conjunto com as funções da biblioteca, oferecem *performance* idêntica à dos sistemas integrados. São placas que podem ser acopladas a monitores de vídeo, impressoras, *scanners* e discos magnéticos ou óticos.

O emprego de circuitos eletrônicos de compressão e descompressão junto aos periféricos será mais benéfico quando o sistema de imagens for implantado em uma rede local, por reduzir significativamente o volume dos dados que transitam entre estações.

\* Um *driver* de *software é* um pequeno programa que é carregado na memória do computador junto com o sistema operacional para permitir o acesso a dispositivos periféricos. No caso do MS DOS, todos os arquivos que aparecem no CONFIG.SYS a seguir do comando DEVICE = são *drivers* de *software.*

Os disquetes, como são dispositivos comuns dos microcomputadores, têm seu *driver* de *software*  correspondente já incluídos no corpo do sistema operacional. Os discos óticos, como são periféricos incomuns para um micro, devem ser adicionados quando o MS DOS é carregado na memória do computador *(Boot),* através de um comando DEVICE no arquivo CONFIG.SYS.

A escolha de uma biblioteca de *software para* desenvolvimento de sistemas de tratamento de imagens deverá ser feita com base em outros critérios, tais como:

- 1. A empresa fornecedora deverá estar bem estabelecida no mercado para que seja assegurada a permanente atualização da biblioteca e o desenvolvimento contínuo de novos *drivers* para acionar cada novo periférico que apareça. A disponibilidade de assistência técnica local será outro fator importante.
- 2. A biblioteca deverá permitir o uso opcional de placas de circuito impresso para aceleração das operações de compressão e descompressão. Deverá permitir também, de forma compatível, que as mesmas operações sejam feitas apenas por *software*. Esta característica é desejável por permitir o desenvolvimento de protótipos de baixo custo, que poderão ser aperfeiçoados posteriormente pela utilização das referidas placas.
- 3. As funções de compressão *por hardware*  ou software deverão gerar arquivos em formatos padronizados. Isto permitirá que os arquivos comprimidos sejam lidos por outros aplicativos que poderão utilizar as mesmas imagens para diferentes fins. A adoção dos padrões do tipo CCITT\* Grupo 3 e 4, empregados por equipamentos de fac-simile, é um exemplo.
- 4. A possibilidade do uso normal de periféricos comuns aos microcomputadores, como monitores de vídeo VGA, impressoras gráficas simples, discos óticos ou magnéticos, deverá ser assegurada, mesmo que o fornecedor comercialize também dispositivos especiais.
- 5. A biblioteca de rotinas deverá estar disponível tanto para o ambiente MS DOS como para o Windows, que são os mais comuns para a plataforma baseada em micro processadores Intel.

Mesmo em um sistema de tratamento de imagens simples, o emprego de monitores de vídeo VGA e impressoras de razoável definição, assim como de *scanners* e discos óticos, não poderá ser evitado, fazendo com que o custo do equipamento seja elevado. Para diminuir o custo global do sistema será necessário, portanto, reduzir as despesas com os programas aplicativos que serão desenvolvidos.

CCITT ou The International Telegraph and Telephone Consultative Committee é o organismo internacional que define normas relacionadas com as telecomunicações.

# **PROTÓTIPO EM MICROISIS**

Para tentar a viabilidade da criação de um sistema de imagens modular de baixo custo, foi desenvolvido um protótipo utilizando o MicrolSIS.

O MicrolSIS é um programa gerenciador de bases de dados textuais desenvolvido e distribuído internacionalmente pela Unesco.

Embora o MicrolSIS apresente alguns problemas, principalmente quando gerencia bases de grandes proporções, seu preço de venda é insuperável. Uma cópia pode ser obtida do IBICT, praticamente, pelo custo do manual em português e dos disquetes que contêm o *software.*

O protótipo foi desenvolvido para armazenar páginas do *Diário Oficial da União,* de

forma que cada matéria publicada pudesse ser indexada por descritores, permitindo assim a busca posterior por tipo (decreto, portaria etc.), por origem (Ministério da Fazenda, Agricultura etc.) e por assunto.

O programa de tratamento de imagens foi criado independentemente, a partir de uma biblioteca de rotinas disponível no mercado, para executar comandos correspondentes a cada tipo de operação a ser realizada.

Os comandos, passados ao programa de tratamento de imagens por meio de parâmetros de chamada, foram definidos por um código associado a um nome de arquivo. Assim, um comando para acionar o *scanner* e gravar o arquivo em disco correspondente à imagem capturada teria o seguinte formato:

#### **IMAGEM 1 C:\931003\DOU041.IMG**

onde:

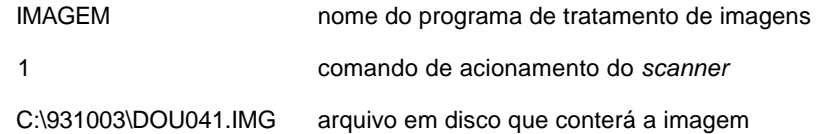

O comando 1, dado como exemplo, permitirá ao usuário disparar o *scanner* uma ou mais vezes, inspecionar a imagem no monitor de vídeo, ajustar os parâmetros da captura e finalmente decidir pela gravação do arquivo correspondente em disco, quando a imagem apresentar nitidez satisfatória. Assim que o operador decidir pela gravação, ou não, do arquivo, o programa encerrará sua execução.

Da mesma forma, uma chamada ao programa com o parâmetros abaixo:

## IMAGEM 2 C:\931213\DOU023.IMG

mostrará no monitor a imagem contida em C:\931213\DOU023.IMG e ficará aguardando que o operador determine seu apagamento e o fim do programa.

Assim, cada diferente tipo de tratamento a ser dispensado a uma imagem ficou atendido por um comando específico definido pelos parâmetros de chamada do programa IMAGEM.EXE

O acoplamento das funções de imagem às operações da base de dados MicrolSIS foi feito por intermédio de rotinas escritas em ISISPAS. conforme mostrado graficamente na figura 5.

Sempre que uma função de imagem tem de ser acionada, a rotina em ISISPAS salva o conteúdo corrente da tela do monitor,

constrói a seqüência de caracteres que define o comando e chama o programa IMAGEM.

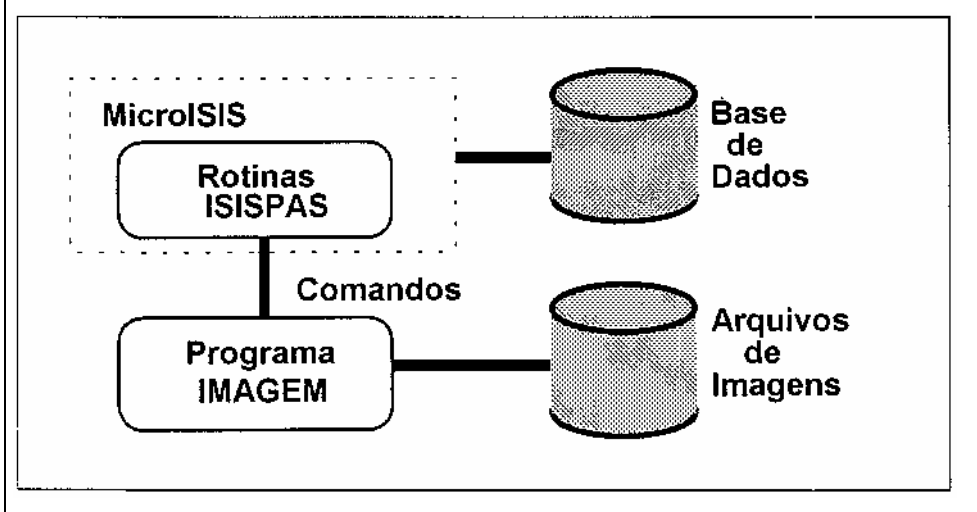

**Figura 5 - Estrutura do protótipo de sistema de imagens usando** *o* **MicrolSIS**

Depois que o programa IMAGEM realiza a operação definida pelo comando e termina sua execução, o controle volta automaticamente à mesma rotina em ISISPAS, que poderá então recompor a tela do monitor de vídeo ao seu aspecto anterior.

A base MicrolSIS do protótipo foi estruturada da maneira usual, para permitir buscas relacionadas com determinados campos indexados, referentes ao tipo, origem, data, página e assunto da matéria publicada no *Diário Oficial.* Adicionalmente, para cada registro foi definido um campo repetitivo destinado a receber um ou mais nomes dos arquivos das imagens correspondentes à matéria.

Todas as rotinas específicas de tratamento de imagens foram isoladas em *procedures* independentes que passaram a ter utilização em todos os programas desenvolvidos para o protótipo.

A rotina "Mostra", de um dos programas ISISPAS do protótipo, que serve para apresentar um arquivo de imagem na teia do monitor de vídeo do microcomputador, aparece na figura 6.

A rotina salva o conteúdo da tela antes de limpá-la, escreve uma mensagem para informar o usuário, e chama o programa IMAGEM.EXE, com a função 41.

Quando o programa IMAGEM termina a execução e volta, a rotina restaura a tela por meio do comando page (1).

```
procedure Mostra; 
begin
    savescr(1);
    clear;
    chattr(4,12,30,30);
    cursor(12,30);
    Write('Carregando imagem ... ');
    cursor(0,0);
    system ('IMAGEM 41 ' \left| dir \right| ' \setminus ' \left| img [ptr] \right| ' . IMG' ) ;
    page(1); 
end;
```
# **Figura 6 - Rotina em ISISPAS que mostra na tela o arquivo de imagem**

```
procedure Scan; 
begin
   savescr(1);
   repeat
      system('IMAGEM15'); 
      system('IMAGEM16'); 
      clear; chattr(4,12,30,30);
      cursor(12,30); Write('Digitalizando imagem 
... '); cursor(0, 0) ;
     system('IMAGEM 39'); 
      page(1);
   until(Perg('Aceita a imagem digitalizada? 
(S/N): ')='S';
   BotaPag;
   system('IMAGEM 5 
 '|dir|'\'|img[ktimg]|'.IMG') 
   page (1);
   MostraMenu; 
end;
```
**Figura 7 - Rotina em ISISPAS que captura a imagem de um documento por meio de um scanner** *Relato de experiência aceito para publicação em* 

## **Image base management using MicrolSIS**

### **Abstract**

*The article describes how an image information application can be developed by using most of several data base management systems (DBMS) currently available in the market, in conjunction with specialized image handling programs. It also suggests criteria for selection of the mentioned programs. At the end it briefly presents the implementation of a simple image system based on MicrolSIS.*

#### **Keywords**

*Image data base management; MicrolSIS/USE.*

Na figura 7, a rotina Scan é apresentada para mostrar exemplos de chamadas do programa IMAGEM em que apenas um parâmetro é passado. Os comandos 15, 16 e 39, que servem para acionar o *scanner,* não pedem um nome de arquivo

Já o comando 5, que aparece quase no fim da mesma rotina e que realiza a transferência da imagem capturada para disco magnético, exige o nome do arquivo de destino.

# **CONCLUSÕES**

O protótipo desenvolvido, que esteve, inclusive, em demonstração em um estande na Fenasoft de 1993, em São Paulo, provou a viabilidade de se construir sistemas de tratamento de imagens de menor custo, empregando bibliotecas comerciais de funções pré-programadas.

O emprego do MicrolSIS, como gerenciador da base de dados (SGBD) mostrou que qualquer outro *software* produto poderia ter sido utilizado, desde que permitisse a chamada de outro programa pela função SHELL do DOS.

Embora, em questão de custo, o MicrolSIS seja imbatível, sua utilização é problemática, principalmente devido ã quantidade de memória ocupada por ele. Fazer com que o protótipo funcionasse em um ambiente de rede Novell, como aconteceu na Fenasoft, exigiu paciência e esforço acima do que seria lícito esperar.

A utilização de qualquer outro produto como SGBD tornaria o desenvolvimento do protótipo, ou de qualquer outro sistema, um pouco mais caro, porém, certamente, mais fácil, consistente e rápido.

*25 de outubro de 1993.*

## **Claudio J. Brito**

Engenheiro Eletricista, opção Eletrônica e Controles pela Universidade de Brasília. Master of Science in Information Systems Technology pela George Washington University, Shool of Government and Business Administration, Washington, DC, EUA (1986). Com experiência técnica e gerencial acumulada desde 1959 no campo da tecnologia da computação, sistemas de informação e comunicação de dados e suas aplicações, é autor de vários artigos e livros publicados. Atualmente é consultor para redes de computadores, sistemas de informação estruturada ou textual, empregando tecnologias convencionais ou baseadas em imagens e sistemas especialistas, para sistemas de suporte à decisão e para avaliação e planejamento tecnológico.